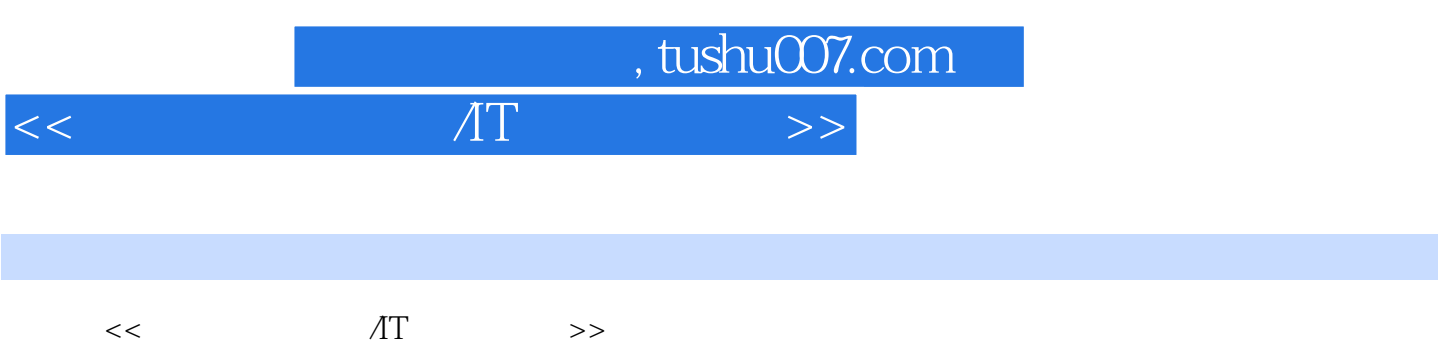

13 ISBN 9787115220349

10 ISBN 7115220344

出版时间:2010-2

页数:135

PDF

更多资源请访问:http://www.tushu007.com

## $,$  tushu007.com  $<<$

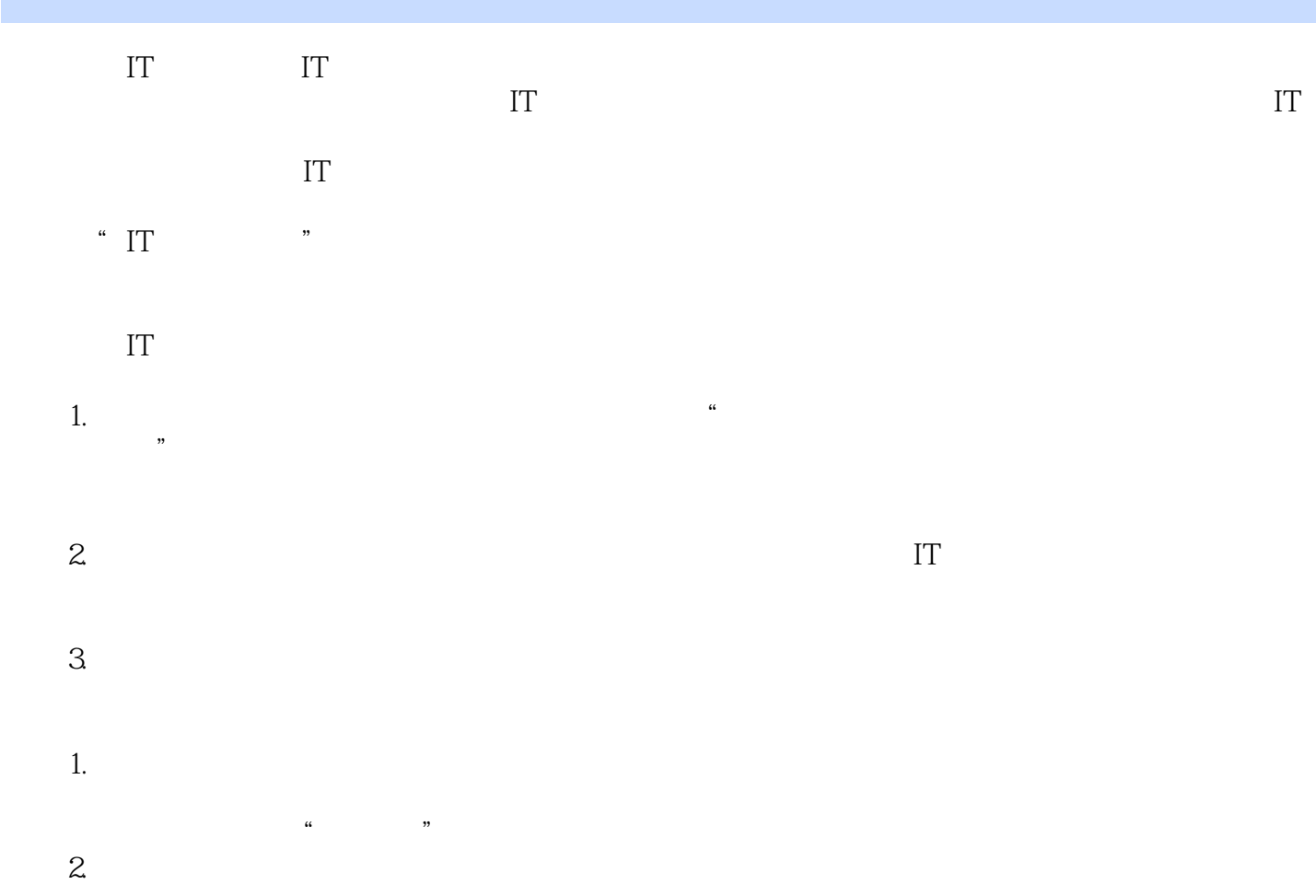

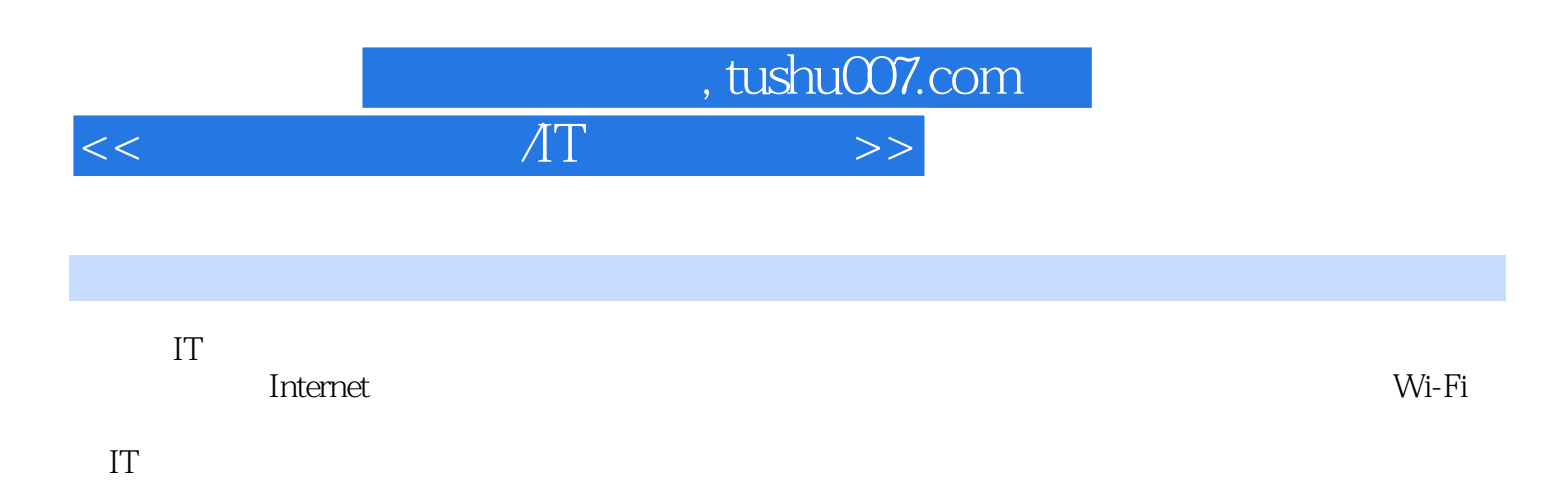

, tushu007.com

第1章 Internet的概况与接入方式1.1 认识Internet1.1.1 什么是Internet1.1.2 Internet相关技术和术语1.2 Internet的发展概况1.2.1 Internet的发展历史1.2.2 Internet应用现状1.2.3 Internet的发展方向1.3 Internet的接 1.4 Modem 1.4 1 Modem 1.4.2 Modem 1.4.3 Modem 1.4.4 Modem 1.45 Modem 1.4.6 1.5 ADSL 1.5 1 ADSL 1.5.2 ADSL1.5.3 ADSL1.5.4 ADSL1.5.4 ADSL1.5.4 ADSL1.5.4 ADSL1.5.4 ADSL1.5 ADSL1.5 1.6.1 Cable Modem 1.6.2 Cable Modem 1.6.3 Cable Modem 1.7 IP 1.7.1 IP FITB+LAN 1.7.2 FTTB+LAN 1.7.3 FTTB+LAN 1.7.4 FTTB+LAN 1.8 PLC 1.8.1 1.8.2 1.8.3 1.9ISDN 2 2.1 Internet 2.2 "Internet 共享"方式共享上网2.2.1 通过Windows 98 SE/ME实现共享上网2.2.2 通过Windows 2000/2003实现共享上 2.2.3 Windows XP 2.2.4 2.2.4 2.3 ADSL Modem 2.3.1 ADSL Modem 2.3.2 ADSL Modem 2.4 2.4.1 2.4 2.4.3 2.4 3  $242$  2.43 3.1  $243$ NAT 31.1 NAT 31.2NAT 3.1.3NAT 3.1.3NAT 3.2 NAT 3.2.1 3.2.2 3.2.3 3.3NAT 3.3.1 Windows 2003 Server NAT 3.3.2 NAT  $3.4 \text{VPN}$  3.4.1 VPN 3.4.2 VPN 3.4.3 3.4.4 VPN 3.4.5 VPN 4  $41.1$   $41.1$   $42.41.2$   $43.44.3$  $4.1.4$   $4.2$   $4.3$   $4.4$ 4.5 4.5.1 4.5.2 4.5.3 Wi-Fi 4.5.4 3G 4.6 4.6.1 IEEE 802.11 46.2 GB15629.11 WAPI 5 Wi-Fi 5.1 WLAN 5.1.1 WLAN 5.1.2 WLAN 5.2 AD-5.2 AD-5.3 5.34 5.35  $5.3$   $5.31$   $5.32$  AP5.3.3  $54$  AP  $541$   $542$   $543$   $55$ <br> $6$   $61$  $AD-HOC$  5.6 6 61 6.2 WEP 6.3 WPA 6.4 WEP WPA 6.5 SSID6.6  $IP6.7 \text{MAC}$  6.8 6.8 6.8.1

 $R_{2.1}$   $R_{3.2}$   $R_{3.2}$   $R_{3.3}$ 

 $\overline{AT}$ 

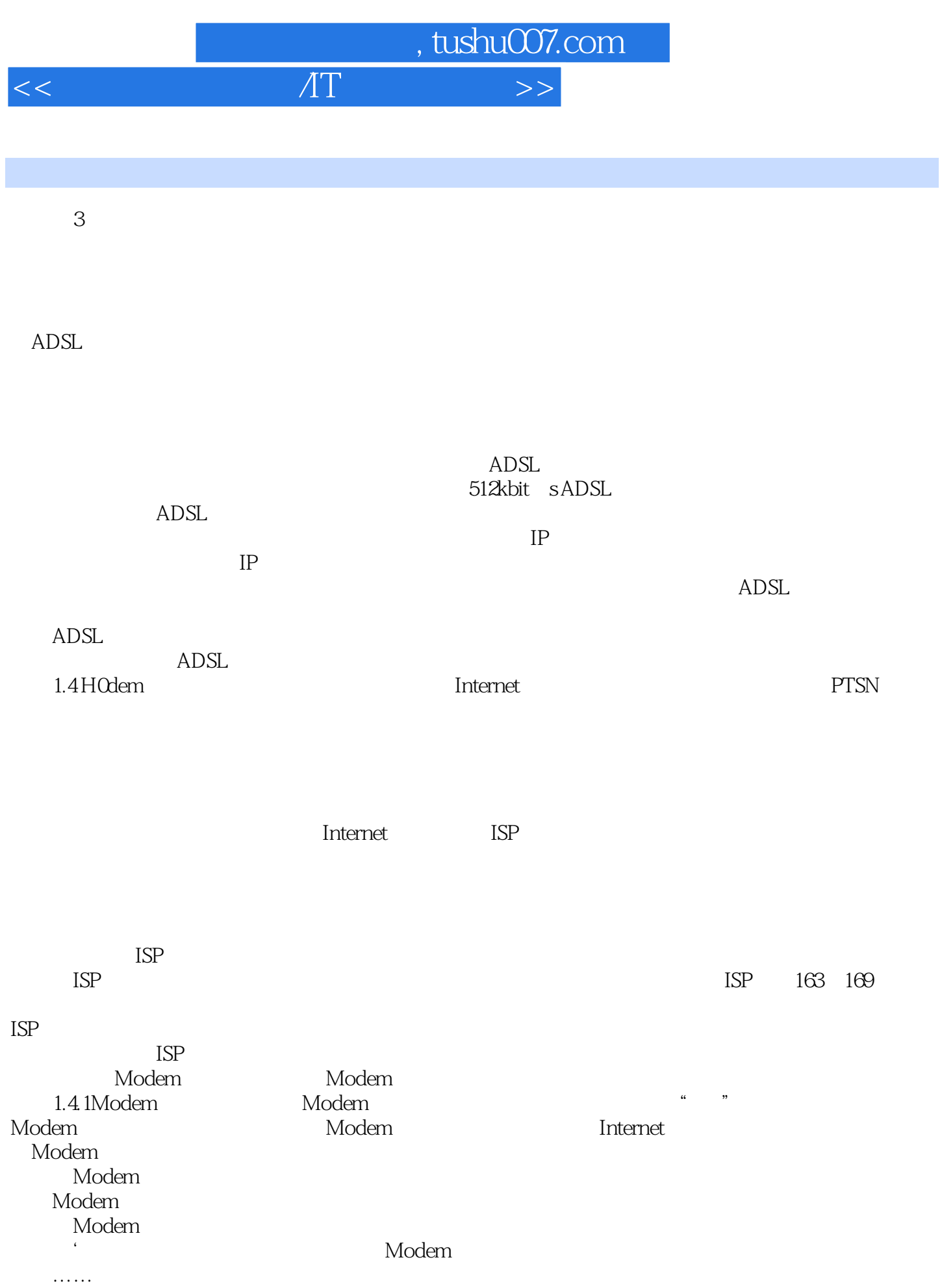

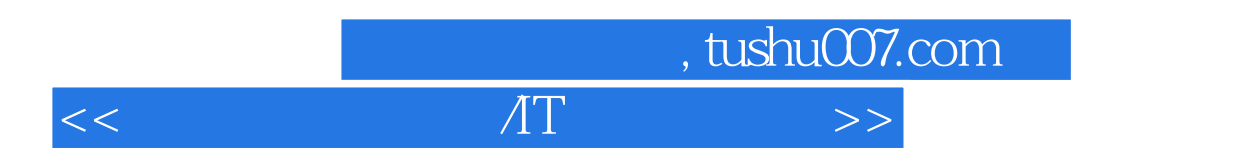

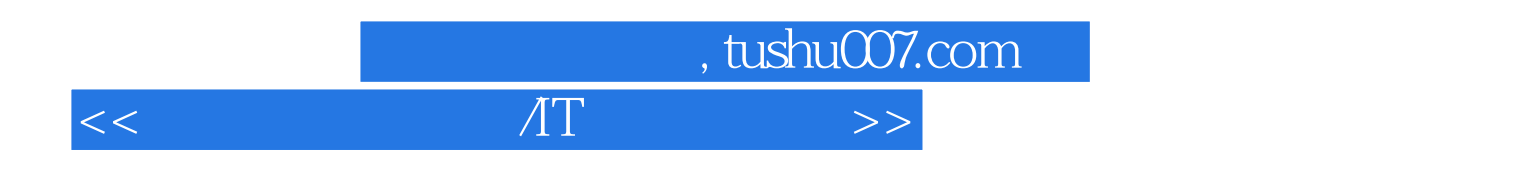

——教育部职业教育与成人教育司 刘培俊博士

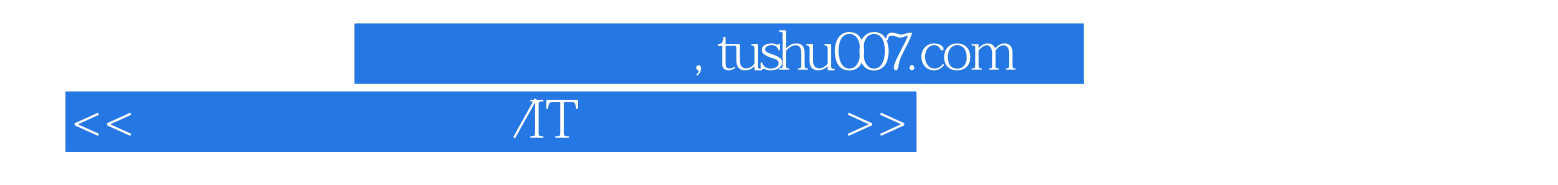

 $\mathcal{I}$ 

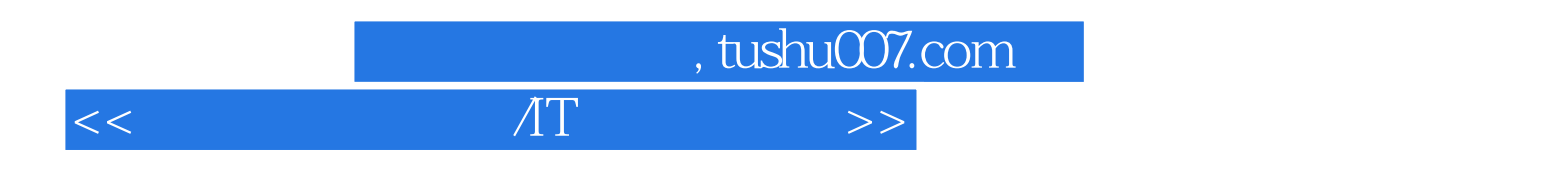

本站所提供下载的PDF图书仅提供预览和简介,请支持正版图书。

更多资源请访问:http://www.tushu007.com